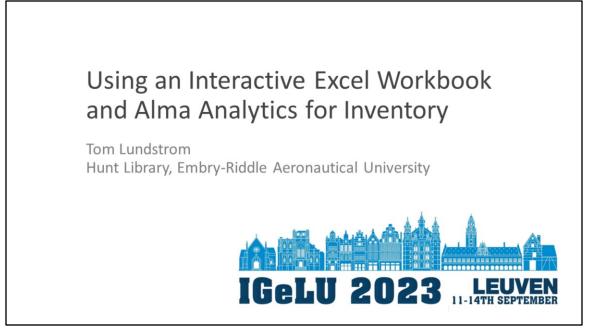

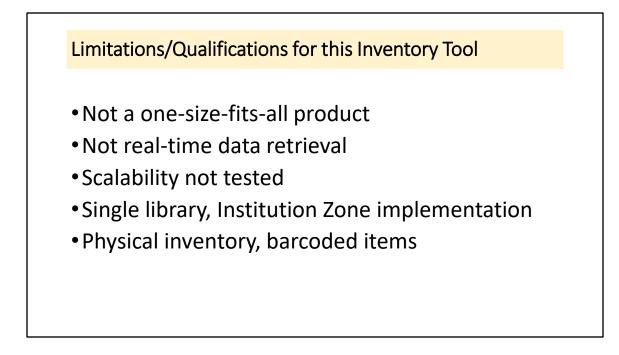

Presentation as implementation of an approach

Does require knowledge of VBA – used Web searches for coding ideas

To simplify security concerns, use of an Analytics Excel workbook data file 80k+ active item records in source file

Only Location Name data used as test, potential for use of Library

Object of inventory is to ensure cataloging information correct as well as presence in collection

Individual periodical issues not barcoded, will need different approach for inventory

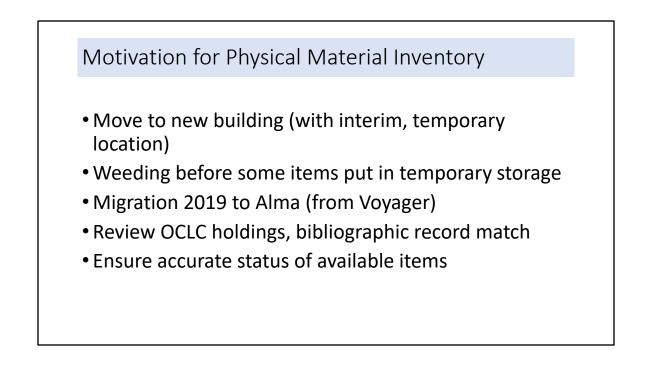

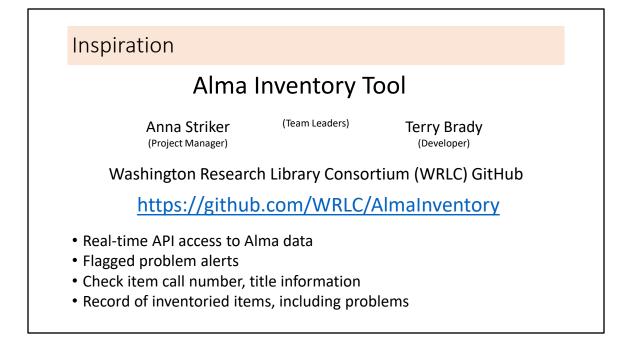

## Conceptual Approach to Inventory Process

- Excel-based interface, intended for use with a laptop
- Uses Analytics report as basis for collection item information: avoid security implications for networked drive & API access
- Excel workbooks for the interface, standard Analytics report and inventoried item spreadsheet: flexibility of design
- Physical flags to identify problems, placed in materials brought to TS: combination color coding and text caption
- Use the inventoried list workbook to update item record 'Inventory date' as an Alma manual job and as record of problems (estimate investment of effort for corrections)

Excel VBA help/ideas readily available on Web, advantage of run-time testing Use of OneDrive/other shared data sheets might allow multi-location inventory as well as simply access Inventory done in the shelving area Minimize need for authenticated networking access by using Analytics report One day lag using Analytics Manual Alma job to update item record Inventory date

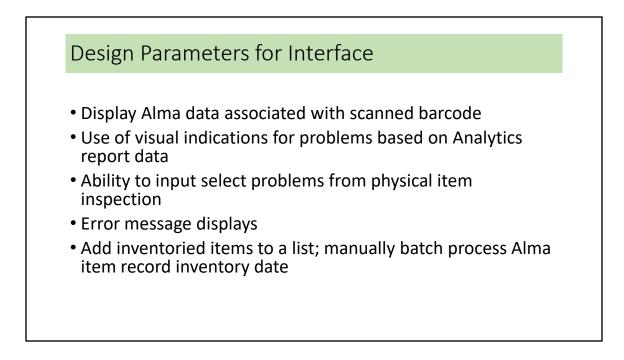

Inventoried Items.xlsm workbook used to record problem statistics – helpful to indicate work needed for corrections by staff

| Clear   | ⇒                             | Stop Inventory Enter Barcode (Number begins 31745) |         |                 |             | ntory Pi<br>eferen |                  |             |
|---------|-------------------------------|----------------------------------------------------|---------|-----------------|-------------|--------------------|------------------|-------------|
|         |                               | Check the Item                                     |         |                 | Pro         | oblems to F        | Flag             |             |
|         |                               |                                                    |         | Wron<br>Locatio | on Shelf/on | Sup-<br>pressed    | Process<br>Error | Temp<br>Loc |
| Barcode | Call Number                   | Title Page                                         | Pieces  |                 | Loan        |                    |                  | Error       |
| Barcode | Call Number<br>Inventory Date | Title Page                                         | Find La | ist Inv         | entoried    | t                  |                  |             |

Default active cell near Clear Button

The collection location name is displayed, the location name used as basis for identifying Wrong Location

Last Inventoried is based on last row of Inventoried workbook

Stop Inventory insured Inventoried workbook is saved before closing

Stop Inventory Clears interface and saves workbook

Clear button returns active cell

Not all cells are protected, currently conditional formatting data and saved inventory data are unprotected for macro processing tasks

|              |                          | Stop Inventory                                                                                   | ٦       |          |                   |         |      |
|--------------|--------------------------|--------------------------------------------------------------------------------------------------|---------|----------|-------------------|---------|------|
| Clear 5      |                          |                                                                                                  |         |          | Inventory         |         |      |
| Clear 5      |                          | Enter Barcode (Number begins 31745)                                                              |         |          | Refere            | nce     |      |
|              |                          |                                                                                                  |         |          |                   |         |      |
|              | [                        |                                                                                                  |         |          |                   |         |      |
|              |                          | Check the Item                                                                                   |         |          | Problems t        | o Flag  |      |
|              |                          |                                                                                                  |         |          |                   |         |      |
|              |                          |                                                                                                  |         | Wrong    | Not on Sup-       | Process | Temp |
| Barcode      | Call Number              | Title Page                                                                                       | Pieces  |          | Shelf/ on pressed | Error   | Loc  |
|              |                          |                                                                                                  |         |          |                   |         |      |
|              |                          |                                                                                                  |         |          |                   |         |      |
| 745000531502 | Z5064.C7 S54 1986 v. 1   | The airline bibliography : the Salem College                                                     | Find La | st Inven | toried            |         |      |
|              |                          | guide to sources on commercial aviation / Myro<br>J. Smith, Jr. ; foreword by James P. Woolsey ; | n       |          | literiter         |         |      |
|              |                          | preface by R.E.G. Davies.                                                                        |         |          |                   |         |      |
| Barcode      | Call Number<br>2/13/2023 | Title Page                                                                                       |         |          |                   |         |      |
|              | Inventory Date           |                                                                                                  |         |          |                   |         |      |

Based on the separate Inventoried Items.xlsm workbook.

The last row with data, not necessarily the item with the next call number/shelf mark. If there was an error indicated in the Call Number (yellow) or Title (orange), it will be indicated. This is a signal to the inventory taker that data may have changed and an inventory manager should be consulted.

| Clear   |                               | Stop Inventory<br>Enter Barcode (Number begins 31745)<br>vonden. • Rode puntvlag en zoek volgend item.<br>tion 🙆 ] |         | Inventory Project<br><u>Reference</u>                                             |
|---------|-------------------------------|----------------------------------------------------------------------------------------------------|---------|-----------------------------------------------------------------------------------|
|         |                               | Check the Item                                                                                                    |         | Problems to Flag                                                                  |
| Barcode | Call Number                   | Title Page                                                                                                    | Pieces  | Wrong Noton Sup- Process Temp<br>Location Shelf/on presed Error Loc<br>Loon Error |
| Barcode | Call Number<br>Inventory Date | Title Page                                                                                                    | Find La | st Inventoried                                                                    |

Most cells, and the buttons/message shapes, of the interface are protected. Editing requires unprotecting the worksheet.

Any of the text can be changed.

To expedite development, color-coded 'Problems to Flag' cells use conditional formatting, requiring data – not cell references. The data is camouflaged by using white font color.

| Clear ⊳       | 31745002405531 |              | Stop Inven                  |             |          |                   |                             | etory Pi<br>eference |                  |                      |
|---------------|----------------|--------------|-----------------------------|-------------|----------|-------------------|-----------------------------|----------------------|------------------|----------------------|
| [             |                |              | Check the Item              |             |          |                   | Pro                         | oblems to F          | lag              |                      |
| 1745002405531 | ☑ QD65 .C72    |              | CRC handbook of chemistry a | nd physics. |          |                   |                             |                      | -                | _                    |
| Barcode       | Call Number    |              | Title Page                  |             | Pieces   | Wrong<br>Location | Not on<br>Shelf/ on<br>Loan | Sup-<br>pressed      | Process<br>Error | Temp<br>Loc<br>Error |
|               |                | Add Record t | o Inventoried               |             |          |                   |                             |                      |                  |                      |
| Barcode       | Call Number    |              | Title Page                  |             | Find Las | st Inver          | ntoried                     | 1                    |                  |                      |
|               | Inven          | tory Date    |                             |             |          |                   |                             |                      |                  |                      |

More than one problem to flag can be identified for shelved items

When physical item Call Number/Title Page/Pieces problems are found, the tick box is checked and flag color generated

Even with problems, items are recorded to the Inventoried workbook for statistical purposes and batch update to Alma item records

When item is added to Inventoried, the screen is automatically cleared

From the interface there is no facility to edit records (e.g., call number error identified and entry added to Inventory but tick box not checked)

Data, not color coding, added to the Inventoried workbook

Problem flagging by color based on Conditional Formatting in worksheet, would be better generated as a VBA routine

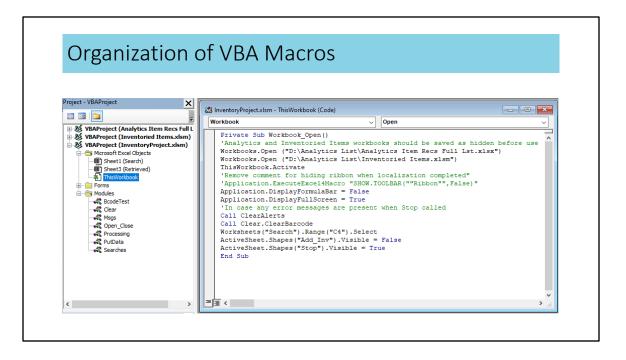

No orderly commenting in macros

Dead-end ideas commented out, left for future reference

Sheet2 was removed when separate Inventoried Items.xlsm workbook implemented for recorded inventoried items

|                   | 1                                                                                                    |                                                                                                    |                                                                                                    |                                                                 |                                                                                                    |                                                                                                    |                                                                   |                                                               |                                                                                                    |                                                                                                    |                       |
|-------------------|----------------------------------------------------------------------------------------------------|----------------------------------------------------------------------------------------------------|----------------------------------------------------------------------------------------------------|-----------------------------------------------------------------|----------------------------------------------------------------------------------------------------|----------------------------------------------------------------------------------------------------|-------------------------------------------------------------------|---------------------------------------------------------------|----------------------------------------------------------------------------------------------------|----------------------------------------------------------------------------------------------------|-----------------------|
|                   |                                                                                                    |                                                                                                    |                                                                                                    |                                                                 |                                                                                                    |                                                                                                    |                                                                   |                                                               |                                                                                                    |                                                                                                    |                       |
| 'Analyti          | cs Item Re                                                                                                    | cs Full                                                                                                    | l ct' _                                                                                                    | Renoi                                                           | hazu tr                                                                                                    | for                                                                                                    | ito                                                               | mr                                                            | lata sea                                                                                                    | archin                                                                                                    | g/retrieva            |
| Analytic          | .5 110111 110                                                                                                    | cs i un                                                                                                    | LJU                                                                                                    | ncpoi                                                           | it useu                                                                                                    | 101                                                                                                    | nc                                                                |                                                               |                                                                                                    |                                                                                                    | g/ictricve            |
| ical Item Details |                                                                                                    |                                                                                                    |                                                                                                    | Location                                                        | Holding Details                                                                                                    |                                                                                                    |                                                                   |                                                               |                                                                                                    |                                                                                                    | Bibliographic Details |
| ode Base Process  | Inventory Description                                                                                                    | Pieces Physical                                                                                                    | Temporary Physi                                                                                                    | cal Location                                                    | Permanent Call                                                                                                    |                                                                                                    | nalized Call                                                      |                                                               |                                                                                                    | ed from Discovery                                                                                              | MMS Suppressed From   |
| Status Type       | Date                                                                                                    | Item Id                                                                                                    | Location In Use                                                                                                    | Name                                                            | Number                                                                                                    | • Numb                                                                                                    | ber                                                               | Discov                                                        | ery by Suppre                                                                                                    | ssed Location                                                                                                  | Id Discovery          |
|                   |                                                                                                    |                                                                                                    |                                                                                                    |                                                                 |                                                                                                    |                                                                                                    |                                                                   |                                                               |                                                                                                    |                                                                                                    |                       |
|                   |                                                                                                    |                                                                                                    |                                                                                                    |                                                                 |                                                                                                    |                                                                                                    |                                                                   |                                                               |                                                                                                    |                                                                                                    |                       |
|                   |                                                                                                    |                                                                                                    |                                                                                                    |                                                                 |                                                                                                    |                                                                                                    |                                                                   |                                                               |                                                                                                    |                                                                                                    |                       |
|                   |                                                                                                    |                                                                                                    |                                                                                                    |                                                                 |                                                                                                    |                                                                                                    | _                                                                 |                                                               |                                                                                                    |                                                                                                    |                       |
| Inventor          | ied Data' -                                                                                                    | - Ronli                                                                                                    | catos t                                                                                                    | ovtua                                                           | l data t                                                                                                    | rar                                                                                                    | ncfa                                                              | rro                                                           | d from                                                                                                    | 'Sear                                                                                                    | sh' interfa           |
| nventor           | ied Data' -                                                                                                    | - Repli                                                                                                    | cates t                                                                                                    | extua                                                           | ıl data t                                                                                                    | rar                                                                                                    | nsfe                                                              | rre                                                           | d from                                                                                                    | 'Seard                                                                                                    | ch' interfa           |
| nventor           | ied Data' –                                                                                                    | •                                                                                                    |                                                                                                    |                                                                 |                                                                                                    | rar                                                                                                    | nsfe                                                              |                                                               |                                                                                                    |                                                                                                    | ch' interfa           |
| nventor           | A B                                                                                                    | C D                                                                                                    | cates t                                                                                                    |                                                                 | l data t                                                                                                    | rar.                                                                                                    | nsfe                                                              | rre                                                           | d from                                                                                                    | 'Searc                                                                                                    | ch' interfa           |
| nventor           | A B<br>1 reference Refer                                                                                                    | c D                                                                                                    | E F                                                                                                    |                                                                 | H I J                                                                                                    | К                                                                                                    | L                                                                 | М                                                             | N O                                                                                                    | P                                                                                                    | ch' interfa           |
| nventor           | A 8 1 reference <u>Refer</u> 2 31745001771305 FALSE                                                                                                    | C D<br>Tence<br>AG250.C6 FALSE                                                                                                    | E F                                                                                                    | G 1                                                             | H I J                                                                                                    | K<br>No0                                                                                                    | L                                                                 | M                                                             | N O                                                                                                    | P<br>10/13/2022                                                                                                | ch' interfa           |
| nventor           | A 8 1 reference Refer 2 31745001771305 FALSE 3 31745001704348 FALSE                                                                                                    | C D<br>ence<br>AG250.C6 FALSE<br>AY30.D38 FALSE                                                                                                    | E F<br>The Firefl <sup>1</sup> FALSE<br>Man-madi FALSE                                                                                                    | G 8                                                             | H I J<br>reference None<br>reference None                                                                                           | K<br>No0<br>No0                                                                                                    | L<br>None<br>None                                                 | No<br>No                                                      | N O<br>232084365 991392653<br>232080177 991232923                                                                                                    | P<br>10/13/2022<br>10/13/2022                                                                                  | ch' interfa           |
| nventor           | A 8 1 reference <u>Refer</u> 2 31745001771305 FALSE 3 31745001704348 FALSE 4 31745002314972 FALSE                                                                                                    | C D<br>ence<br>AG250.C6 FALSE<br>AY30.D38 FALSE<br>AY30.H47 FALSE                                                                                                    | E F<br>The Firefl' FALSE<br>Man-madi FALSE<br>From the 'FALSE                                                                                                   | G 9                                                             | H I J<br>reference None<br>reference None<br>reference None                                                                         | K<br>No0<br>No0<br>No0                                                                                                    | None<br>None<br>None                                              | No<br>No<br>No                                                | N O<br>232084365 991392653<br>232080177 991232923<br>232129430 994150934                                                                                                    | P<br>10/13/2022<br>10/13/2022<br>10/13/2022                                                                    | ch' interfa           |
| nventor           | A 8 1 reference Refer 2 31745001771305 FALSE 3 3174500127448 FALSE 4 31745002314972 FALSE 5 3174500929520 FALSE                                                                                                    | C D<br>ence<br>AG250.C6 FALSE<br>AY30.D38 FALSE<br>AY30.H47 FALSE<br>AY30.S45 FALSE                                                                                                 | E F<br>The Firefl' FALSE<br>Man-madi FALSE<br>From the ' FALSE<br>Catastropi FALSE                                                                              | G 8                                                             | H I J<br>reference None<br>reference None<br>reference None<br>reference None                                                       | K<br>No0<br>No0<br>No0<br>No0                                                                                                    | None<br>None<br>None<br>None                                      | No<br>No<br>No<br>No                                          | N O<br>232084365 991392655<br>232080177 991232925<br>232129436 994150934<br>231996811 996489534                                                                                                    | P<br>10/13/2022<br>10/13/2022<br>10/13/2022<br>10/13/2022                                                      | ch' interfa           |
| nventor           | A 8 1 reference <u>Refer</u> 2 31745001771305 FALSE 3 31745001704348 FALSE 4 31745002314972 FALSE                                                                                                    | C D<br>ence<br>AG250.C6 FALSE<br>AY30.D38 FALSE<br>AY30.H47 FALSE                                                                                                    | E F<br>The Firefl' FALSE<br>Man-madi FALSE<br>From the 'FALSE                                                                                                   | G 9                                                             | H I J<br>reference None<br>reference None<br>reference None                                                                         | K<br>No0<br>No0<br>No0                                                                                                    | None<br>None<br>None                                              | No<br>No<br>No                                                | N O<br>232084365 991392653<br>232080177 991232923<br>232129430 994150934                                                                                                    | P<br>10/13/2022<br>10/13/2022<br>10/13/2022                                                                    | ch' interfa           |
| nventor           | A 8 1 reference Refer 2 31745001771305 FALSE 3 3174500127448 FALSE 4 31745002314972 FALSE 5 3174500929520 FALSE                                                                                                    | C D<br>CENCE<br>AG250.C6 FALSE<br>AY30.D38 FALSE<br>AY30.H47 FALSE<br>AY30.S45 FALSE<br>AY30.W44 FALSE                                                                              | E F<br>The Firefl' FALSE<br>Man-madi FALSE<br>From the ' FALSE<br>Catastropi FALSE                                                                              | G 8                                                             | H I J<br>reference None<br>reference None<br>reference None<br>reference None                                                       | K<br>No0<br>No0<br>No0<br>No0                                                                                                    | None<br>None<br>None<br>None                                      | No<br>No<br>No<br>No                                          | N O<br>232084365 991392655<br>232080177 991232925<br>232129436 994150934<br>231996811 996489534                                                                                                    | P<br>10/13/2022<br>10/13/2022<br>10/13/2022<br>10/13/2022                                                      | ch' interfa           |
| nventor           | A B<br>1 reference <u>Refer</u><br>2 31745001771305 FALSE<br>3 3174500170448 FALSE<br>4 3174500120314972 FALSE<br>5 3174500029920 FALSE<br>6 3174500120745 FALSE                                                                                                    | C D<br>Tence<br>AG250.c6 FALSE<br>AY30.D38 FALSE<br>AY30.147 FALSE<br>AY30.545 FALSE<br>AY30.344 FALSE<br>Z5063.A3   FALSE                                                          | E F<br>The Firefl FALSE<br>Man-madi FALSE<br>From the 'FALSE<br>Catastropi FALSE<br>When tecl FALSE                                                             | G )                                                             | H I J<br>reference None<br>reference None<br>reference None<br>reference None                                                       | K<br>No0<br>No0<br>No0<br>No0<br>No0                                                                                                    | L<br>None<br>None<br>None<br>None                                 | M<br>No<br>No<br>No<br>No                                     | N O<br>232084365 991392653<br>232080177 991232925<br>232129430 994150934<br>231996811 996489534<br>232024478 992012934                                                                                                    | P<br>10/13/2022<br>10/13/2022<br>10/13/2022<br>10/13/2022<br>10/13/2022                                        |                       |
| nventor           | A 8<br>1 reference Refer:<br>2 31745001771305 FALSE<br>3 31745001701348 FALSE<br>5 3174500012920 FALSE<br>6 317450012920 FALSE<br>4917 3174500179376 FALSE                                                                                                    | C D<br>ence<br>AG250.C6 FALSE<br>AY30.D38 FALSE<br>AY30.H47 FALSE<br>AY30.W44 FALSE<br>Z5063.A3   FALSE<br>Z5064.C7 \ FALSE                                                         | E F<br>The Firefi FALSE<br>Man-madi FALSE<br>From the FALSE<br>Catastropi FALSE<br>When teci FALSE<br>Air transp FALSE                                          | G B<br>1<br>1<br>1<br>1<br>1<br>1<br>1                          | H I J<br>reference None<br>reference None<br>reference None<br>reference None<br>reference None                                     | K<br>No0<br>No0<br>No0<br>No0<br>No0<br>No0                                                                                                    | L<br>None<br>None<br>None<br>None<br>None                         | M<br>No<br>No<br>No<br>No                                     | N O<br>232084365 991392652<br>232080177 991239225<br>232129435 994150934<br>231996811 996489534<br>232024478 992012934<br>232251735 995040934                                                                                                    | P<br>10/13/2022<br>10/13/2022<br>10/13/2022<br>10/13/2022<br>2/13/2023                                         |                       |
| nventor           | A         B           1         reference         Refer           2         3174500171305         FALSE           3         3174500170436         FALSE           4         3174500214927         FALSE           5         3174500120705         FALSE           6         31745000120705         FALSE           4917         3174500130705         FALSE           4918         11745000531907         FALSE                                                                                                    | C D<br>CENCE<br>AG250.C6 FALSE<br>AY30.D38 FALSE<br>AY30.H47 FALSE<br>AY30.W47 FALSE<br>Z5063.A3 FALSE<br>Z5064.C7 \$FALSE<br>Z5064.C7 \$FALSE                                      | E F<br>The Fireft FALSE<br>Man-mad FALSE<br>From the FALSE<br>Catastropi FALSE<br>When tecl FALSE<br>Air transp FALSE<br>The airlin FALSE                       | G 8<br>1<br>1<br>1<br>1<br>1<br>1<br>1<br>1<br>1<br>1           | H I J<br>reference None<br>reference None<br>reference None<br>reference None<br>reference None<br>reference None                   | K<br>No0<br>No0<br>No0<br>No0<br>No0<br>No0<br>No0                                                                                                    | L<br>None<br>None<br>None<br>None<br>None<br>None                 | M<br>No<br>No<br>No<br>No<br>No<br>No                         | N 0<br>232064365 991392653<br>232080177 991232922<br>232129430 994150934<br>231996811 996485534<br>232024478 59201294<br>232251730 995040934<br>232351730 995040934                                                                                                    | P<br>10/13/2022<br>10/13/2022<br>10/13/2022<br>10/13/2022<br>2/13/2023<br>2/13/2023                            |                       |
| nventor           | A         B           1         reference         Refer           2         3174500170436         FALSE           3         3174500170436         FALSE           4         317400029920         FALSE           5         317450012715         FALSE           6         3174500029920         FALSE           4917         317450002745         FALSE           4919         317450002745         FALSE           4919         317450002745         FALSE           4919         317450002745         FALSE           4920         317450002745         FALSE           4920         317450002745         FALSE           4920         317450002745         FALSE           4920         317450007758         FALSE           4920         317450007785         FALSE | C D<br>ence<br>Ag250.c6 FALSE<br>AY30.D38 FALSE<br>AY30.D38 FALSE<br>AY30.H47 FALSE<br>AY30.H47 FALSE<br>Z5063.A3 I FALSE<br>Z5064.C7 S FALSE<br>Z5064.C7 S FALSE<br>Z5064.C4 GALSE | E F<br>The Firefi FALSE<br>Man-madi FALSE<br>From the FALSE<br>Catastropi FALSE<br>When tecl FALSE<br>Air transp FALSE<br>The airlin FALSE<br>The airlin FALSE  | G 0<br>1<br>1<br>1<br>1<br>1<br>1<br>1<br>1<br>1<br>1           | H I J<br>reference None<br>reference None<br>reference None<br>reference None<br>reference None<br>reference None                   | K<br>No0<br>No0<br>No0<br>No0<br>No0<br>No0<br>No0<br>No0                                                                                                    | L<br>None<br>None<br>None<br>None<br>None<br>None<br>None         | M<br>No<br>No<br>No<br>No<br>No<br>No<br>No<br>No             | N 0<br>232084365 991392653<br>232080177 991232925<br>232129435 994150934<br>231996811 99648553<br>232024478 992012934<br>232251736 9950484134<br>231998101 996484134                                                                                                    | P<br>10/13/2022<br>10/13/2022<br>10/13/2022<br>10/13/2022<br>10/13/2022<br>2/13/2023<br>2/13/2023<br>2/13/2023 |                       |
| nventor           | A         B           1         reference         Refer           2         31/4500177105         FALSE           3         31/30017486         FALSE           3         31/4500179307         FALSE           3         31/450005920         FALSE           3         31/450005920         FALSE           4         31/4500050777         FALSE           9/18         31/350051707         FALSE           9/18         31/350051707         FALSE           9/19         31/350051707         FALSE                                                                                                    | C D<br>ence<br>Ag250.c6 FALSE<br>AY30.D38 FALSE<br>AY30.D38 FALSE<br>AY30.H47 FALSE<br>AY30.H47 FALSE<br>Z5063.A3 I FALSE<br>Z5064.C7 S FALSE<br>Z5064.C7 S FALSE<br>Z5064.C4 GALSE | E F<br>The Firefi FALSE<br>Man-madi FALSE<br>From the 'FALSE<br>Catastropi FALSE<br>When ted FALSE<br>The airling FALSE<br>The airling FALSE<br>The cutaw FALSE | G 8<br>1<br>1<br>1<br>1<br>1<br>1<br>1<br>1<br>1<br>1<br>1<br>1 | H I J<br>reference None<br>reference None<br>reference None<br>reference None<br>reference None<br>reference None<br>reference None | K           No0           No0           No0           No0           No0           No0           No0           No0           No0           No0           No0           No0           No0           No0 | L<br>None<br>None<br>None<br>None<br>None<br>None<br>None<br>None | M<br>No<br>No<br>No<br>No<br>No<br>No<br>No<br>No<br>No<br>No | N         O           232084365 991392651         232080177 991232922           231996811964852         2319968119648514           23202447 \$92012934         2319911964934           23199610199648134         23199101996484134           231996103996484134         23196734 \$99337193 | P<br>10/13/2022<br>10/13/2022<br>10/13/2022<br>10/13/2022<br>2/13/2023<br>2/13/2023<br>2/13/2023<br>2/13/2023  |                       |
| nventor           | A         B           1         reference         Refer           2         3174500170436         FALSE           3         3174500170436         FALSE           4         317400029920         FALSE           5         317450012715         FALSE           6         3174500029920         FALSE           4917         317450002745         FALSE           4919         317450002745         FALSE           4919         317450002745         FALSE           4919         317450002745         FALSE           4920         317450002745         FALSE           4920         317450002745         FALSE           4920         317450002745         FALSE           4920         317450007758         FALSE           4920         317450007785         FALSE | C D<br>ence<br>Ag250.c6 FALSE<br>AY30.D38 FALSE<br>AY30.D38 FALSE<br>AY30.H47 FALSE<br>AY30.H47 FALSE<br>Z5063.A3 I FALSE<br>Z5064.C7 S FALSE<br>Z5064.C7 S FALSE<br>Z5064.C4 GALSE | E F<br>The Firefi FALSE<br>Man-madi FALSE<br>From the 'FALSE<br>Catastropi FALSE<br>When ted FALSE<br>The airling FALSE<br>The airling FALSE<br>The cutaw FALSE | G 8<br>1<br>1<br>1<br>1<br>1<br>1<br>1<br>1<br>1<br>1<br>1<br>1 | H I J<br>reference None<br>reference None<br>reference None<br>reference None<br>reference None<br>reference None<br>reference None | K           No0           No0           No0           No0           No0           No0           No0           No0           No0           No0           No0           No0           No0           No0 | L<br>None<br>None<br>None<br>None<br>None<br>None<br>None<br>None | M<br>No<br>No<br>No<br>No<br>No<br>No<br>No<br>No<br>No<br>No | N         O           232084365 991392651         232080177 991232922           231996811964852         2319968119648514           23202447 \$92012934         2319911964934           23199610199648134         23199101996484134           231996103996484134         23196734 \$99337193 | P<br>10/13/2022<br>10/13/2022<br>10/13/2022<br>10/13/2022<br>2/13/2023<br>2/13/2023<br>2/13/2023<br>2/13/2023  |                       |
| nventor           | A         B           1         reference         Refer           2         3174500170436         FALSE           3         3174500170436         FALSE           4         317400029920         FALSE           5         317450012715         FALSE           6         3174500029920         FALSE           4917         317450002745         FALSE           4919         317450002745         FALSE           4919         317450002745         FALSE           4919         317450002745         FALSE           4920         317450002745         FALSE           4920         317450002745         FALSE           4920         317450002745         FALSE           4920         317450007758         FALSE           4920         317450007785         FALSE | C D<br>ence<br>Ag250.c6 FALSE<br>AY30.D38 FALSE<br>AY30.D38 FALSE<br>AY30.H47 FALSE<br>AY30.H47 FALSE<br>Z5063.A3 I FALSE<br>Z5064.C7 S FALSE<br>Z5064.C7 S FALSE<br>Z5064.C4 GALSE | E F<br>The Firefi FALSE<br>Man-madi FALSE<br>From the 'FALSE<br>Catastropi FALSE<br>When ted FALSE<br>The airling FALSE<br>The airling FALSE<br>The cutaw FALSE | G 8<br>1<br>1<br>1<br>1<br>1<br>1<br>1<br>1<br>1<br>1<br>1<br>1 | H I J<br>reference None<br>reference None<br>reference None<br>reference None<br>reference None<br>reference None<br>reference None | K           No0           No0           No0           No0           No0           No0           No0           No0           No0           No0           No0           No0           No0           No0 | L<br>None<br>None<br>None<br>None<br>None<br>None<br>None<br>None | M<br>No<br>No<br>No<br>No<br>No<br>No<br>No<br>No<br>No<br>No | N         O           232084365 991392651         232080177 991232922           231996811964852         2319968119648514           23202447 \$92012934         2319911964934           23199610199648134         23199101996484134           231996103996484134         23196734 \$99337193 | P<br>10/13/2022<br>10/13/2022<br>10/13/2022<br>10/13/2022<br>2/13/2023<br>2/13/2023<br>2/13/2023<br>2/13/2023  |                       |

When 'Exporting this analysis', Data for Excel is based on Criteria column arrangement

'Normal Call Number' and 'Description' sorted ascending – for personal use, not required for searching

Can use '=COUNTIF()' formula for total of number of problems recorded in 'Inventoried Data' workbook for work statistics

Red Dot ('no barcode found') are tracked manually, not an option recorded

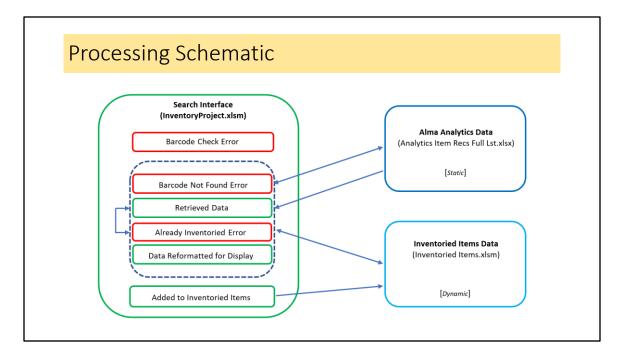

Because VBA macro ideas came from several WWW resources, coding is patchwork and could be streamlined

Barcode Check Error is based on local barcode prefix, used for staff who may accidentally scan ISBN or other publisher barcodes

Search interface Problems to Flag errors use conditional formatting in the worksheet, not VBA generated

Already Inventoried Error checks retrieved data from Analytics Item Recs Full Lst.xlsx for Inventoried date as well as Inventoried Items.xlsm

Inventoried Items Data workbook saved every time data is added from the interface

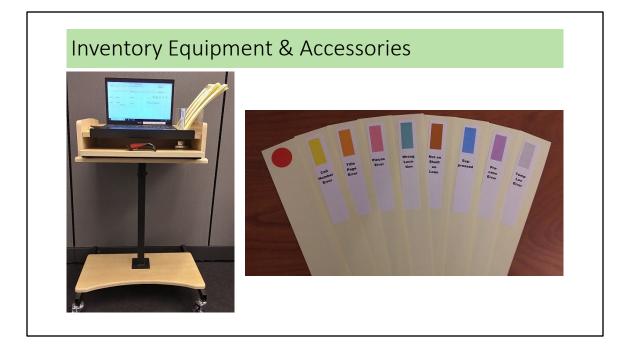

Red dot used both for item records not found and items which have lost the barcode Flags are color coded and have captions

## Follow-up Processing of Problems Red Dot Flags – 'No barcode found' Cataloger reviewed Acquisitions consulted for possible replacement or confirmed withdrawal Recorded call number/title problem flagged Cataloger reviewed Technician follow up Automatically generated problem flags Technician correcting process problems Cataloger involved with more technical problems For items on Loan, batch process item 'Fulfillment note' to pass materials to Technical Services when returned

Red Dot Flags

Possibly records deleted owing to Missing item, to be restored Items previously weeded in batch process to delete records but missed from physical removal

Wrong barcode number entered previously or physically missing from item

• Recorded call number/title problems flagged

Slight differences in series titles may cause flagging, perhaps a nuisance – better safe than sorry?

Better choice of OCLC record now available

Completely incorrect bibliographic record associated with item

Spine label printed with incorrect information

May not catch edition differences, work on principle that call number publication year might correlate

Automatically generated problem flags

Holdings collection location not updated in past

Item not scanned when returned after loan

Status such as Missing or Lost not updated from migration

Other status may indicate types of follow-up: e.g., if materials are in transit

## <text><text><text><text><text>

Graphic : https://huntlibrary.erau.edu/about/facilities